# CHAPTER 2 **Working with Strings**

*Atoms were once thought to be fundamental, elementary building blocks of nature; protons were then thought to be fundamental, then quarks. Now we say the string is fundamental.*

*—David Gross, professor of theoretical physics, Princeton University*

A computer science professor in the early 1980s started out his data structures class with a single question. He didn't introduce himself or state the name of the course; he didn't hand out a syllabus or give the name of the textbook. He walked to the front of the class and asked, "What is the most important data type?"

There were one or two guesses. Someone guessed "pointers," and he brightened but said no, that wasn't it. Then he offered his opinion: The most important data type was *character* data.

He had a valid point. Computers are supposed to be our servants, not our masters, and character data has the distinction of being human readable. (Some humans can read binary data easily, but we will ignore them.) The existence of characters (and thus strings) enables communication between humans and computers. Every kind of information we can imagine, including natural language text, can be encoded in character strings.

A *string*, as in other languages, is simply a sequence of characters. Like most entities in Ruby, strings are first-class objects. In everyday programming, we need to manipulate strings in many ways. We want to concatenate strings, tokenize them, analyze them, perform searches and substitutions, and more. Ruby makes most of these tasks easy.

Most of this chapter assumes that a byte is a character. When we get into an intermationalized environment, this is not really true. For issues involved with internationalization, refer to Chapter 4, "Internationalization in Ruby."

#### **2.1 Representing Ordinary Strings**

A string in Ruby is simply a sequence of 8-bit bytes. It is not null-terminated as in C, so it can contain null characters. It may contain bytes above 0xFF, but such strings are meaningful only if some certain character set (encoding) is assumed. (For more information on encodings, refer to Chapter 4.

The simplest string in Ruby is single-quoted. Such a string is taken absolutely literally; the only escape sequences recognized are the single quote  $(\nabla)$  and the escaped backslash itself  $(\setminus)$ :

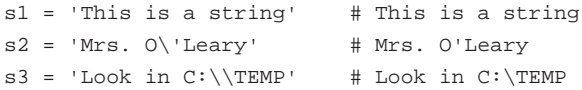

A double-quoted string is more versatile. It allows many more escape sequences, such as backspace, tab, carriage return, and linefeed. It also allows control characters to be embedded as octal numbers:

```
s1 = "This is a tab: (\n\t\setminus t)"
s2 = "Some backspaces: xyz\b\b\b"
s3 = "This is also a tab: \setminus 011"
s4 = "And these are both bells: \a \ 007"
```
Double-quoted strings also allow expressions to be embedded inside them. See section 2.21, "Embedding Expressions Within Strings."

#### **2.2 Representing Strings with Alternate Notations**

Sometimes we want to represent strings that are rich in metacharacters such as single quotes, double quotes, and more. For these situations, we have the  $aq$  and  $aq$ notations. Following either of these is a string within a pair of delimiters; I personally favor square brackets ([]).

The difference between the  $\gamma q$  and  $\gamma q$  variants is that the former acts like a singlequoted string, and the latter like a double-quoted string.

```
S1 = %q[As Magritte said, "Ceci n'est pas une pipe."]
s2 = \frac{8}{\pi} is not a tab: (\t t) # same as: 'This is not a tab: \t t's3 = \frac{0}{\text{ this IS a tab: } \t} # same as: "This IS a tab: \t'
```
Both kinds of notation can be used with different delimiters. Besides brackets, there are other paired delimiters (parentheses, braces, angle brackets):

```
s1 = %q(Bill said, "Bob said, 'This is a string.'")
s2 = \sqrt[8]{\text{Another string.}}s3 = \sqrt[8]{s} sq<Special characters '"[](){} in this string.>
```
There are also "nonpaired" delimiters. Basically any character may be used that is not alphanumeric, not whitespace, printable, and not a paired character.

```
s1 = %q:"I think Mrs. O'Leary's cow did it," he said.:
s2 = \sqrt{s} q^* \r is a control-M and \n is a control-J.*
```
#### **2.3 Using Here-Documents**

If you want to represent a long string spanning multiple lines, you can certainly use a regular quoted string:

```
str = "Once upon a midnight dreary,
       While I pondered, weak and weary..."
```
However, the indentation will be part of the string.

Another way is the *here-document*, a string that is inherently multiline. (This concept and term are borrowed from older languages and contexts.) The syntax is the

<< symbol, followed by an end marker, then zero or more lines of text, and finally the same end marker on a line by itself:

```
str = \ll EOFOnce upon a midnight dreary,
While I pondered weak and weary,...
EOF
```
Be careful about things such as trailing spaces on the final end marker line. Current versions of Ruby will fail to recognize the end marker in those situations.

Note that here-documents may be "stacked"; for example, here is a method call with three such strings passed to it:

```
some_method(<<str1, <<str2, <<str3)
first piece
of text...
str1
second piece...
str2
third piece
of text.
str3
```
By default, a here-document is like a double-quoted string—that is, its contents are subject to interpretation of escape sequences and interpolation of embedded expressions. But if the end marker is single-quoted, the here-document behaves like a single-quoted string:

```
str = \ll' EOF'This isn't a tab: \t
and this isn't a newline: \n
EOF
```
If a here-document's end marker is preceded by a hyphen, the end marker may be indented. *Only* the spaces before the end marker are deleted from the string, not those on previous lines.

```
str = < -EOFEach of these lines
 starts with a pair
 of blank spaces.
```
2.4 Finding the Length of a String **67**

EOF

Here is a style I personally like. Let's assume the existence of the margin method defined here:

```
class String
 def margin
   arr = self.split("\n") # Split into lines
   arr.map! \{|x| x.sub! / \s^* \rangle / \s^* \rangle # Remove leading characters
   str = arr.join("\n") # Rejoin into a single line
   self.replace(str) # Replace contents of string
 end
end
```
I've commented this fairly heavily for clarity. Parts of it involve features explained elsewhere in this chapter or later chapters.

It's used in this way:

```
str = <<end.margin
  |This here-document has a "left margin"
  |at the vertical bar on each line.
  |
  | We can do inset quotations,
  | hanging indentions, and so on.
end
```
The word end is used naturally enough as an end marker. (This, of course, is a matter of taste. It "looks" like the reserved word end but is really just an arbitrary marker.) Each line starts with a vertical bar, which is then stripped off each line (along with the leading whitespace).

#### **2.4 Finding the Length of a String**

The method length can be used to find a string's length. A synonym is size.

```
str1 = "Carl"
x = str1.length # 4
str2 = "Doyle"
x = str2.size # 5
```
#### **2.5 Processing a Line at a Time**

A Ruby string can contain newlines. For example, a file can be read into memory and stored in a single string. The default iterator each processes such a string one line at a time:

```
str = "Once upon\na time...\nThe End\n"
num = 0str.each do |line|
 num += 1
 print "Line #{num}: #{line}"
end
```
The preceding code produces three lines of output:

```
Line 1: Once upon
Line 2: a time...
Line 3: The End
```
The method each\_with\_index could also be used in this case.

#### **2.6 Processing a Byte at a Time**

Because Ruby is not fully internationalized at the time of this writing, a character is essentially the same as a byte. To process these in sequence, use the each\_byte iterator:

```
str = "ABC"str.each_byte {|char| print char, " " }
# Produces output: 65 66 67
```
In current versions of Ruby, you can break a string into an array of one-character strings by using scan with a simple wildcard regular expression matching a single character:

```
str = "ABC"
chars = str.scan (/. /)chars.each {|char| print char, " " }
# Produces output: A B C
```
#### **2.7 Performing Specialized String Comparisons**

Ruby has built-in ideas about comparing strings; comparisons are done lexicographically as we have come to expect (that is, based on character set order). But if we want, we can introduce rules of our own for string comparisons, and these can be of arbitrary complexity.

For example, suppose that we want to ignore the English articles *a*, *an*, and *the* at the front of a string, and we also want to ignore most common punctuation marks. We can do this by overriding the built-in method  $\leq$  > (which is called for  $\leq$ ,  $\leq$ ,  $\geq$ , and >=). Listing 2.1 shows how we do this.

**Listing 2.1** Specialized String Comparisons

```
class String
    alias old compare <=>
    def <=>(other)
       a = self.dup
        b = other.dup
        # Remove punctuation
        a.gsub!\left(\frac{1}{\lambda}, \frac{2}{\lambda}; \frac{2}{\lambda}; \frac{b.gsub! \langle /[\,\.\?\!\:\;]/, "")
        # Remove initial articles
        a.gsub!\left(\frac{\wedge}{a} |an| \text{the } \right) / i, "")
        b.gsub!\left(\frac{\wedge}{a} |an| \text{the } \right) / i, "")
        # Remove leading/trailing whitespace
        a.strip!
        b.strip!
        # Use the old <=>
        a.old_compare(b)
    end
end
title1 = "Calling All Cars"
title2 = "The Call of the Wild"
# Ordinarily this would print "yes"
if title1 < title2
   puts "yes"
else
   puts "no" # But now it prints "no"
end
```
Note that we "save" the old <=> with an alias and then call it at the end. This is because if we tried to use the < method, it would call the new <=> rather than the old one, resulting in infinite recursion and a program crash.

Note also that the == operator does not call the <=> method (mixed in from Comparable). This means that if we need to check equality in some specialized way, we will have to override the == method separately. But in this case, == works as we want it to anyhow.

Suppose that we wanted to do case-insensitive string comparisons. The built-in method casecmp will do this; we just have to make sure that it is used instead of the usual comparison.

Here is one way:

```
class String
  def <=>(other)
   casecmp(other)
 end
end
```
But there is a slightly easier way: class String alias <=> casecmp end

However, we haven't finished. We need to redefine == so that it will behave in the same way:

```
class String
 def = (other)casecmp(other) == 0end
end
```
Now all string comparisons will be strictly case-insensitive. Any sorting operation that depends on <=> will likewise be case-insensitive.

## **2.8 Tokenizing a String**

The split method parses a string and returns an array of tokens. It accepts two parameters, a delimiter and a field limit (which is an integer).

The delimiter defaults to whitespace. Actually, it uses  $\hat{\varepsilon}$  or the English equivalent \$FIELD\_SEPARATOR. If the delimiter is a string, the explicit value of that string is used as a token separator.

```
s1 = "It was a dark and stormy night."
words = s1.split \# ["It", "was", "a", "dark", "and",
                         # "stormy", "night"]
s2 = "apples, pears, and peaches"
list = s2.split(", ")  # ["apples", "pears", "and peaches"]s3 = "lions and tigers and bears"
zoo = s3.split() and () # ['lions", "tigers", "bears"]
```
The limit parameter places an upper limit on the number of fields returned, according to these rules:

- **1.** If it is omitted, trailing null entries are suppressed.
- **2.** If it is a positive number, the number of entries will be limited to that number (stuffing the rest of the string into the last field as needed). Trailing null entries are retained.
- **3.** If it is a negative number, there is no limit to the number of fields, and trailing null entries are retained.

These three rules are illustrated here:

```
str = "alpha,beta,gamma,,"
list1 = str.split(",") \# ["alpha", "beta", "gamma"]
list2 = str.split("," 2)  # ["alpha", "beta, gamma", "]list3 = str.split("," 4) # ['alpha", "beta", "gamma", "qlist4 = str.split(","",8) # ["alpha", "beta", "gamma", "", ""]
list5 = str.split(",",-1) # ['alpha", "beta", "gamma", "gamma", ""]
```
The scan method can be used to match regular expressions or strings against a target string:

```
str = "I am a leaf on the wind..."
# A string is interpreted literally, not as a regex
arr = str.scan("a") # ['a", "a", "a"]
```

```
# A regex will return all matches
arr = str.scan//w+/- # ["I", "am", "a", "leaf", "on", "the",
"wind"]
# A block can be specified
str.scan(/\forall w+/-) {|x| puts x }
```
The StringScanner class, from the standard library, is different in that it maintains state for the scan rather than doing it all at once:

```
require 'strscan'
str = "Watch how I soar!"
ss = StringScanner.new(str)
loop do
  word = ss.scan \wedge w+/ \# Grab a word at a time
 break if word.nil?
  puts word
  sep = ss.scan (\sqrt{W+1}) # Grab next non-word piece
 break if sep.nil?
end
```
## **2.9 Formatting a String**

This is done in Ruby as it is in C, with the sprintf method. It takes a string and a list of expressions as parameters and returns a string. The format string contains essentially the same set of specifiers available with C's sprintf (or printf).

```
name = "Bob"
age = 28str = sprintf("Hi, %s... I see you're %d years old.", name, age)
```
You might ask why we would use this instead of simply interpolating values into a string using the  $\#\{\text{expr}\}\$  notation. The answer is that sprint f makes it possible to do extra formatting such as specifying a maximum width, specifying a maximum number of decimal places, adding or suppressing leading zeroes, left-justifying, rightjustifying, and more.

str = sprintf("%-20s %3d", name, age)

The String class has a method % that does much the same thing. It takes a single value or an array of values of any type:

str = "%-20s %3d" % [name, age] # Same as previous example

We also have the methods 1 just, r just, and center; these take a length for the destination string and pad with spaces as needed:

```
str = "Moby-Dick"
sl = str.Ijust(13) # "Moby-Dick"
s2 = str<u>tcenter(13) # " Moby-Dick "</u>
s3 = str.rjust(13) # " Moby-Dick"
```
If a second parameter is specified, it is used as the pad string (which may possibly be truncated as needed):

```
str = "Captain Ahab"
s1 = str.ljust(20, "+") # "Captain Ahab++++++++"
s2 = str<u>.center(20, "--")</u> \# "-Captain Ahab--"
s3 = str.rjust(20,"123") # "12312312Captain Ahab"
```
# **2.10 Using Strings As IO Objects**

Besides sprintf and scanf, there is another way to fake input/output to a string the StringIO class.

Because this is a very IO-like object, we cover it in a later chapter. See section 10.1.24, "Treating a String As a File."

#### **2.11 Controlling Uppercase and Lowercase**

Ruby's String class offers a rich set of methods for controlling case. This section offers an overview of these.

The downcase method converts a string to all lowercase. Likewise upcase converts it to all uppercase:

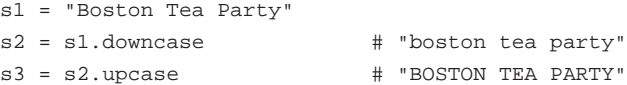

The capitalize method capitalizes the first character of a string while forcing all the remaining characters to lowercase:

```
s4 = s1.capitalize # "Boston tea party"
s5 = s2.capitalize # "Boston tea party"
s6 = s3.capitalize # "Boston tea party"
```
The swapcase method exchanges the case of each letter in a string:

```
s7 = "THIS IS AN ex-parrot."
s8 = s7. swapcase \qquad # "this is an EX-PARROT."
```
As of Ruby 1.8, there is a casecmp method which acts like the default <=> method but ignores case:

```
nl = "abc".casecmp("xyz") # -1
n2 = "abc".casecmp("XYZ") # -1
n3 = "ABC".casecmp('xyz") \# -1n4 = "ABC".casecmp("abc") # 0
n5 = "xyz".casecmp("abc") # 1
```
Each of these has its in-place equivalent (upcase!, downcase!, capitalize!, swapcase!).

There are no built-in methods for detecting case, but this is easy to do with regular expressions, as shown in the following example:

```
if string =\sim /[a-z]/
  puts "string contains lowercase characters"
end
if string =\sim /[A-Z]/
  puts "string contains uppercase characters"
end
if string =\sim /[A-Z]/ and string =\sim /a-z/
  puts "string contains mixed case"
end
```
2.12 Accessing and Assigning Substrings **75**

```
if string[0..0] =~ /[A-Z]/puts "string starts with a capital letter"
end
```
Note that all these methods ignore locale.

#### **2.12 Accessing and Assigning Substrings**

In Ruby, substrings may be accessed in several different ways. Normally the bracket notation is used, as for an array, but the brackets may contain a pair of Fixnums, a range, a regex, or a string. Each case is discussed in turn.

If a pair of Fixnum values is specified, they are treated as an offset and a length, and the corresponding substring is returned:

```
str = "Humpty Dumpty"
sub1 = str[7, 4] # "Dump"
sub2 = str[7,99] # "Dumpty" (overrunning is OK)
sub3 = str[10,-4] # nil (length is negative)
```
It is important to remember that these are an offset and a length (number of characters), not beginning and ending offsets.

A negative index counts backward from the end of the string. In this case, the index is one-based, not zero-based. The length is still added in the forward direction:

```
str1 = "Alice"
sub1 = str1[-3,3] # "ice"
str2 = "Through the Looking-Glass"
sub3 = str2[-13, 4] # "Look"
```
A range may be specified. In this case, the range is taken as a range of indices into the string. Ranges may have negative numbers, but the numerically lower number must still be first in the range. If the range is "backward" or if the initial value is outside the string, nil is returned:

```
str = "Winston Churchill"
sub1 = str[8..13] # "Church"
sub2 = str[-4...-1] # "hill"
sub3 = str[-1, -4] # nil
sub4 = str[25..30] # nil
```
If a regular expression is specified, the string matching that pattern will be returned. If there is no match, nil will be returned:

```
str = "Alistair Cooke"
sub1 = str[ / l..t / ] # "list"
sub2 = str[ /s.*r/ ] # "stair"
sub3 = str[ /foo / ] # nil
```
If a string is specified, that string will be returned if it appears as a substring (or nil if it does not):

```
str = "theater"
sub1 = str["heat"] # "heat"
sub2 = str["eat"] # "eat"
sub3 = str['ate"] # "ate"
sub4 = str['beat"] # nil
sub5 = str["cheat"] # nil
```
Finally, in the trivial case, a single Fixnum as index will yield an ASCII code (or nil if out of range):

```
str = "Aaron Burr"
ch1 = str[0] # 65
ch1 = str[1] # 97
ch3 = str[99] # ni1
```
It is important to realize that the notations described here will serve for assigning values as well as for accessing them:

```
str1 = "Humpty Dumpty"
str1[7,4] = "Moriar" # "Humpty Moriarty"
str2 = "Alice"
str2[-3,3] = "exandra" # "Alexander"str3 = "Through the Looking-Glass"
str3[-13,13] = "Mirror" # "Through the Mirror"
```

```
str4 = "Winston Churchill"
str4[8..13] = "H" # "Winston Hill"
str5 = "Alistair Cooke"
str5[/e$/] ="ie Monster" # "Alistair Cookie Monster"
str6 = "theater"
str6["er"] = "re" # "theatre"
str7 = "Aaron Burr"
str7[0] = 66   # "Baron Burr"
```
Assigning to an expression evaluating to nil will have no effect.

#### **2.13 Substituting in Strings**

We've already seen how to perform simple substitutions in strings. The sub and gsub methods provide more advanced pattern-based capabilities. There are also sub! and gsub!, their in-place counterparts.

The sub method substitutes the first occurrence of a pattern with the given substitute-string or the given block:

```
s1 = "spam, spam, and eggs"
s2 = s1.sub/(spam/, "bacon") \qquad \qquad # "bacon, spam, and eggs"
s3 = s2 \text{ sub}((\w+), (\w+), /, ' \2, \1,') # "spam, bacon, and eggs"
s4 = "Don't forget the spam."
s5 = s4 \cdot sub('spam') \{ \lvert m \rvert \ m \cdot reverse \} \qquad # "Don't forget the maps."
s4.sub!(/spam/) { |m| m.reverse }
# s4 is now "Don't forget the maps."
```
As this example shows, the special symbols  $\setminus$ 1,  $\setminus$ 2, and so on may be used in a substitute string. However, special variables such as \$& (or the English version \$MATCH) may not.

If the block form is used, the special variables may be used. However, if all you need is the matched string, it will be passed into the block as a parameter. If it is not needed at all, the parameter can of course be omitted.

The gsub method (global substitution) is essentially the same except that all matches are substituted rather than just the first:

```
s5 = "alfalfa abracadabra"
s6 = s5.gsub(Aa[b1]/, "xx") # "xxfxxfa xxracadxxra"
s5.gsub!\left(\frac{1}{\text{tdbr}}\right) \left\{\frac{|m|}{m}.upcase + "-" }
# s5 is now "aL-F-aL-F-a aB-R-acaD-aB-R-a"
```
The method Regexp. last\_match is essentially identical to  $$~\&~$  or \$MATCH.

#### **2.14 Searching a String**

Besides the techniques for accessing substrings, there are other ways of searching within strings. The index method returns the starting location of the specified substring, character, or regex. If the item is not found, the result is nil:

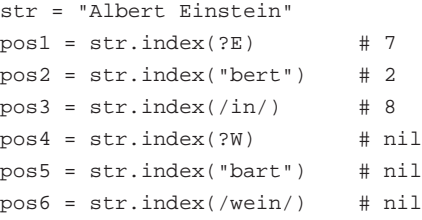

The method rindex (right index) starts from the righthand side of the string (that is, from the end). The numbering, however, proceeds from the beginning as usual:

```
str = "Albert Einstein"
pos1 = str.rindex(?E) # 7
pos2 = str.rindex("bert") # 2
pos3 = str.rindex('in') # 13 (finds rightmost match)
pos4 = str.rindex(?W) # nil
pos5 = str.rindex("bart") # nil
pos6 = str.rindex(/wein/) # nil
```
The include? method simply tells whether the specified substring or character occurs within the string:

str1 = "mathematics"

```
flag1 = str1.include? ?e # true
flag2 = str1.include? "math" # true
str2 = "Daylight Saving Time"
flag3 = str2.include? ?s # falseflag4 = str2.include? "Savings" # false
```
The scan method repeatedly scans for occurrences of a pattern. If called without a block, it returns an array. If the pattern has more than one (parenthesized) group, the array will be nested:

```
str1 = "abracadabra"
sub1 = str1.scan(A.7)# sub1 now is ["ab","ac","ad","ab"]
str2 = "Acapulco, Mexico"
sub2 = str2.scan (/ (.)(c.))/# sub2 now is [ ["A","ca"], ["l","co"], ["i","co"] ]
```
If a block is specified, the method passes the successive values to the block:

```
str3 = "Kobayashi"
str3.scan(/[^aeiou]+[aeiou]/) do |x|
 print "Syllable: #{x}\n"
end
```
This code produces the following output:

```
Syllable: Ko
Syllable: ba
Syllable: ya
Syllable: shi
```
# **2.15 Converting Between Characters and ASCII Codes**

In Ruby, a character is already an integer. *This behavior is slated to change in 2.0 or perhaps sooner.* In future versions of Ruby, the current plan is to store a character as a onecharacter string.

str = "Martin" print  $str[0]$  # 77

If a Fixnum is appended directly onto a string, it is converted to a character:

 $str2 = str \ll 111 +$  # "Martino"

#### **2.16 Implicit and Explicit Conversion**

At first glance, the to\_s and to\_str methods seem confusing. They both convert an object into a string representation, don't they?

There are several differences. First, *any* object can in principle be converted to some kind of string representation; that is why nearly every core class has a to\_s method. But the to\_str method is never implemented in the core.

As a rule, to\_str is for objects that are really very much like strings—that can "masquerade" as strings. Better yet, think of the short name to\_s as being *explicit conversion* and the longer name to\_str as being *implicit conversion*.

You see, the core does not *define* any to\_str methods (that I am aware of). But core methods do *call* to\_str sometimes (if it exists for a given class).

The first case we might think of is a *subclass* of String; but in reality, any object of a subclass of String already "is-a" String, so to\_str is unnecessary there.

Here is a real-life example. The Pathname class is defined for convenience in manipulating filesystem pathnames (for example, concatenating them). However, a pathname maps naturally to a string (even though it does *not* inherit from String).

```
require 'pathname'
path = Pathname.new("/tmp/myfile")
name = path.to_s # */tmp/myfile"name = path.to_str # "/tmp/myfile" (So what?)
# Here's why it matters...
heading = "File name is " + path
puts heading # "File name is /tmp/myfile"
```
Notice that in the preceding code fragment, we take a string "File name is" and directly append a path onto it. Normally this would give us a runtime error, since the + operator expects the second operand to be another string. But because Pathname has a to\_str method, that method is called. A Pathname can "masquerade" as a String; it is implicitly converted to a String in this case.

In real life, to\_s and to\_str usually return the same value; but they don't *have* to do so. The implicit conversion should result in the "real string value" of the object; the explicit conversion can be thought of as a "forced" conversion.

The puts method calls an object's to\_s method in order to find a string representation. This behavior might be thought of as an implicit call of an explicit conversion. The same is true for string interpolation. Here's a crude example:

```
class Helium
 def to_s
   "He"
 end
 def to_str
   "helium"
 end
end
e = Helium.new
print "Element is "
puts e \qquad # Element is He
puts "Element is " + e # Element is helium
puts "Element is #{e}" # Element is He
```
So you can see how defining these appropriately in your own classes can give you a little extra flexibility. But what about honoring the definitions of the objects passed into your methods?

For example, suppose that you have a method that is "supposed" to take a String as a parameter. Despite our "duck typing" philosophy, this is frequently done and is often completely appropriate. For example, the first parameter of File.new is "expected" to be a string.

The way to handle this is simple. When you expect a string, check for the existence of to\_str and call it as needed.

```
def set_title(title)
 if title.respond_to? :to_str
   title = title.to_str
  end
  # ...
```
end

Now, what if an object *doesn't* respond to to\_str? We could do several things. We could force a call to to\_s; we could check the class to see whether it is a String or a subclass thereof; or we could simply keep going, knowing that if we apply some meaningless operation to this object, we will eventually get an ArgumentError anyway.

A shorter way to do this is

title = title.to\_str rescue title

which depends on an unimplemented to\_str raising an exception. The rescue modifiers can of course be nested:

title = title.to\_str rescue title.to\_s rescue title # Handle the unlikely case that even to\_s isn't there

Implicit conversion *would* allow you to make strings and numbers essentially equivalent. You could do this:

```
class Fixnum
 def to_str
   self.to_s
 end
end
str = "The number is " + 345 # The number is 345
```
However, I don't recommend this sort of thing. There is such a thing as "too much magic"; Ruby, like most languages, considers strings and numbers to be different, and I believe that most conversions should be explicit for the sake of clarity.

Another thing to remember: There is nothing *magical* about the to\_str method. It is intended to return a string, but if you code your own, it is your responsibility to see that it does.

#### **2.17 Appending an Item Onto a String**

The append operator << can be used to append a string onto another string. It is "stackable" in that multiple operations can be performed in sequence on a given receiver.

```
str = "A"str << [1,2,3].to_s << " " << (3.14).to_s
# str is now "A123 3.14"
```
If a Fixnum in the range 0..255 is specified, it will be converted to a character:

```
str = "Marlow"
str << 101 << ", Christopher"
# str is now "Marlowe, Christopher"
```
# **2.18 Removing Trailing Newlines and Other Characters**

Often we want to remove extraneous characters from the end of a string. The prime example is a newline on a string read from input.

The chop method removes the last character of the string (typically a trailing newline character). If the character before the newline is a carriage return  $(\n\chi)$ , it will be removed also. The reason for this behavior is the discrepancy between different systems' conceptions of what a newline is. On some systems such as UNIX, the newline character is represented internally as a linefeed  $(\nabla n)$ . On others such as DOS and Windows, it is stored as a carriage return followed by a linefeed  $(\r \n\rho).$ 

```
str = gets.chop # Read string, remove newline
s2 = "Some string\nu"  # "Some string" (no newline)s3 = s2.\text{chop}! # s2 is now "Some string" also
s4 = "Other string\rrbrackets4.chop! # "Other string" (again no newline)
```
Note that the "in-place" version of the method (chop!) will modify its receiver.

It is also important to note that in the absence of a trailing newline, the last character will be removed anyway:

str = "abcxyz"  $sl = str.chop$  # "abcxy"

Because a newline may not always be present, the chomp method may be a better alternative:

```
str = "abcxyz"
str2 = "123\n"str3 = "123\str4 = "123\rr\nsl = str.chomp # "abcxyz"
s2 = str2.chomp # "123"# With the default record separator, \r and \r\n are removed
# as well as \n
s3 = str3. chomp # "123"
s4 = str4.\text{chomp} # "123"
```
There is also a chomp! method as we would expect.

If a parameter is specified for chomp, it will remove the set of characters specified from the end of the string rather than the default record separator. Note that if the record separator appears in the middle of the string, it is ignored:

```
str1 = "abcxyz"
str2 = "abcxyz"
sl = str1.chomp("yz") # "abcx"
s2 = str2.chomp("x") # "abcxyz"
```
#### **2.19 Trimming Whitespace from a String**

The strip method removes whitespace from the beginning and end of a string. Its counterpart strip! modifies the receiver in place.

```
str1 = "\t \nabc \t\n\nt\n''str2 = str1.strip # "abc"
str3 = str1. strip! # "abc"
# str1 is now "abc" also
```
Whitespace, of course, consists mostly of blanks, tabs, and end-of-line characters.

If we want to remove whitespace only from the beginning or end of a string, we can use the lstrip and rstrip methods:

 $str = " abc "$  $s2 = str.lstrip$   $\#$  "abc "  $s3 = str.rstrip$  # " abc"

There are in-place variants rstrip! and lstrip! also.

#### **2.20 Repeating Strings**

In Ruby, the multiplication operator (or method) is overloaded to enable repetition of strings. If a string is multiplied by n, the result is n copies of the original string concatenated together:

```
\text{etc.} = "Etc. "*3 \text{H} "Etc. Etc. Etc. "
ruler = "+" + ("."*4+"5"+"."*4+"+")*3
# "+....5....+....5....+....5....+"
```
#### **2.21 Embedding Expressions Within Strings**

The #{} notation makes this easy. We need not worry about converting, appending, and concatenating; we can interpolate a variable value or other expression at any point in a string:

```
puts "#{temp_f} Fahrenheit is #{temp_c} Celsius"
puts "The discriminant has the value \frac{1}{2}b*b - 4*a*c}."
puts "#{word} is #{word.reverse} spelled backward."
```
Bear in mind that full statements can also be used inside the braces. The last evaluated expression will be the one returned.

```
str = "The answer is \#\{ def factorial(n)
                         n==0 ? 1 : n*factorial(n-1)end
                        answer = factorial(3) * 7, of course."
# The answer is 42, of course.
```
There are some shortcuts for global, class, and instance variables, in which case the braces can be dispensed with:

print "\$gvar = #\$gvar and ivar = #@ivar."

Note that this technique is not applicable for single-quoted strings (because their contents are not expanded), but it does work for double-quoted here-documents and regular expressions.

#### **2.22 Delayed Interpolation of Strings**

Sometimes we might want to delay the interpolation of values into a string. There is no perfect way to do this. One way is to use a block:

```
str = proc \{|x,y,z| "The numbers are \#\{x\}, \#\{y\}, and \#\{z\}" }
sl = str.call(3,4,5) # The numbers are 3, 4, and 5
s2 = str.call(7,8,9) # The numbers are 7, 8, and 9
```
A more heavyweight solution is to store a single-quoted string, wrap it in double quotes, and evaluate it:

 $str = '#{name}$  is my name, and  $#{nation}$  is my nation' name, nation = "Stephen Dedalus", "Ireland"  $sl = eval('" ' + str + '")$ # Stephen Dedalus is my name, and Ireland is my nation.

It's also possible to pass in a different binding to eval:

```
bind = proc do
  name,nation = "Gulliver Foyle", "Terra"
 binding
end.call # Contrived example; returns binding of block's context
s2 = eval('" + str + '"', bind)# Gulliver Foyle is my name, and Terra is my nation.
```
The eval technique may naturally have some "gotchas" associated with it. For example, be careful with escape sequences such as \n for newline.

#### **2.23 Parsing Comma-Separated Data**

Comma-delimited data are common in computing. It is a kind of "lowest common denominator" of data interchange used (for example) to transfer information between incompatible databases or applications that know no other common format.

We assume here that we have a mixture of strings and numbers and that all strings are enclosed in quotes. We further assume that all characters are escaped as necessary (commas and quotes inside strings, for example).

The problem becomes simple because this data format looks suspiciously like a Ruby array of mixed types. In fact, we can simply add brackets to enclose the whole expression, and we have an array of items.

```
string = gets.chop!
# Suppose we read in a string like this one:
# "Doe, John", 35, 225, "5'10\"", "555-0123"
data = eval("[" + string + "]") # Convert to array
data.each \{|x| puts "Value = \#\{x\}"}
```
This fragment produces the following output:

```
Value = Doe, John
Value = 35
Value = 225
Value = 5' 10"
Value = 555-0123
```
For a more heavy-duty solution, refer to the CSV library (which is a standard library). There is also a somewhat improved tool called FasterCSV. Search for it online; it is not part of the standard Ruby distribution.

# **2.24 Converting Strings to Numbers (Decimal and Otherwise)**

Basically there are two ways to convert strings to numbers: the Kernel method Integer and Float and the to\_i and to\_f methods of String. (Capitalized method names such as Integer are usually reserved for special data conversion functions like this.)

The simple case is trivial, and these are equivalent:

 $x = "123".to$  # 123 y = Integer("123") # 123

When a string is not a valid number, however, their behaviors differ:

 $x = "junk".to_i$  # silently returns 0  $y = Integer("junk")$  # error

to\_i stops converting when it reaches a non-numeric character, but Integer raises an error:

 $x = "123junk".to_i$  # 123 y = Integer("123junk") # error

Both allow leading and trailing whitespace:

 $x = " 123 ".to_i" # 123"$  $y = Integer(" 123")$  # 123

Floating point conversion works much the same way:

 $x = "3.1416".to$ f # 3.1416  $y =$  Float("2.718") # 2.718

Both conversion methods honor scientific notation:

 $x =$  Float("6.02e23") # 6.02e23 y = "2.9979246e5".to\_f # 299792.46

to\_i and Integer also differ in how they handle different bases. The default, of course, is decimal or base ten; but we can work in other bases also. (The same is not true for floating point.)

When talking about converting between numeric bases, strings always are involved. After all, an integer is an integer, and they are all stored in binary.

*Base conversion*, therefore, always means converting to or from some kind of string. Here we're looking at converting *from* a string. (For the reverse, see section 5.18 "Performing Base Conversions" and section 5.5 "Formatting Numbers for Output.")

When a number appears in program text as a literal numeric constant, it may have a "tag" in front of it to indicate base. These tags are 0b for binary, a simple 0 for octal, and 0x for hexadecimal.

These tags are honored by the Integer method but *not* by the to\_i method:

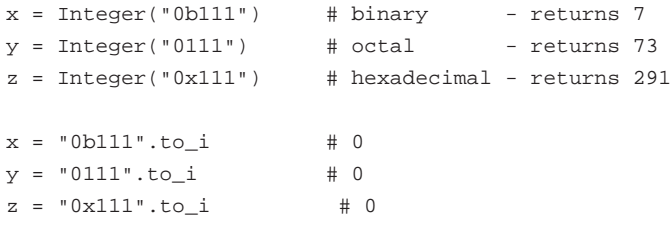

to\_i, however, allows an optional second parameter to indicate base. Typically, the only meaningful values are 2, 8, 10 (the default), and 16. However, tags are not recognized even with the base parameter.

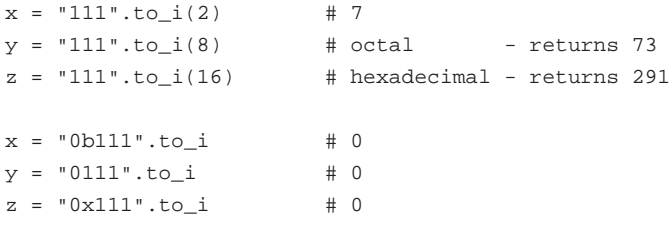

Because of the "standard" behavior of these methods, a digit that is inappropriate for the given base will be treated differently:

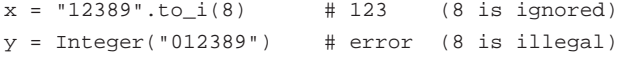

Although it might be of limited usefulness, to\_i handles bases up to 36, using all letters of the alphabet. (This may remind you of the base64 encoding; for information on that, see section 2.37, "Encoding and Decoding base64 Strings.")

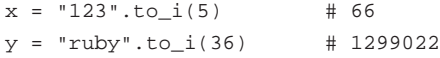

It's also possible to use the scanf standard library to convert character strings to numbers. This library adds a scanf method to Kernel, to IO, and to String:

str = "234 234 234"  $x, y, z = str.scanf("ad %o %x")$  # 234, 156, 564

The scanf methods implement all the meaningful functionality of their C counterparts scanf, sscanf, and fscanf. It does not handle binary.

#### **2.25 Encoding and Decoding rot13 Text**

The rot13 method is perhaps the weakest form of encryption known to humankind. Its historical use is simply to prevent people from "accidentally" reading a piece of text. It is commonly seen in Usenet; for example, a joke that might be considered offensive might be encoded in rot13, or you could post the entire plot of *Star Wars: Episode 12* on the day before the premiere.

The encoding method consists simply of "rotating" a string through the alphabet, so that A becomes N, B becomes O, and so on. Lowercase letters are rotated in the same way; digits, punctuation, and other characters are ignored. Because 13 is half of 26 (the size of our alphabet), the function is its own inverse; applying it a second time will "decrypt" it.

The following example is an implementation as a method added to the String class. We present it without further comment:

```
class String
 def rot13
    self.tr("A-Ma-mN-Zn-z","N-Zn-zA-Ma-m")
  end
end
joke = "Y2K bug"
joke13 = joke.rot13 # "L2X oht"
episode2 = "Fcbvyre: Naanxva qbrfa'g trg xvyyrq."
puts episode2.rot13
```
#### **2.26 Encrypting Strings**

There are times when we don't want strings to be immediately legible. For example, passwords should not be stored in plaintext, no matter how tight the file permissions are.

The standard method crypt uses the standard function of the same name to DES-encrypt a string. It takes a "salt" value as a parameter (similar to the seed value for a random number generator). On non-UNIX platforms, this parameter may be different.

A trivial application for this follows, where we ask for a password that Tolkien fans should know:

```
coded = "hfCghHIE5LAM."
puts "Speak, friend, and enter!"
print "Password: "
password = gets.chop
if password.crypt("hf") == coded
  puts "Welcome!"
else
  puts "What are you, an orc?"
end
```
It is worth noting that you should never rely on encryption of this nature for a server-side web application because a password entered on a web form is still transmitted over the Internet in plaintext. In a case like this, the easiest security measure is the Secure Sockets Layer (SSL). Of course, you could still use encryption on the server side, but for a different reason—to protect the password as it is stored rather than during transmission.

#### **2.27 Compressing Strings**

The Zlib library provides a way of compressing and decompressing strings and files.

Why might we want to compress strings in this way? Possibly to make database I/O faster, to optimize network usage, or even to obscure stored strings so that they are not easily read.

The Deflate and Inflate classes have class methods named deflate and inflate, respectively. The deflate method (which obviously compresses) has an extra parameter to specify the style of compression. The styles show a typical trade-off between compression quality and speed; BEST\_COMPRESSION results in a smaller compressed string, but compression is relatively slow; BEST\_SPEED compresses faster but does not compress as much. The default (DEFAULT\_COMPRESSION) is typically somewhere in between in both size and speed.

```
require 'zlib'
include Zlib
long_string = ("abcde"*71 + "defghi"*79 + "ghijkl"*113)*371
# long string has 559097 characters
s1 = Deflate.deflate(long string,BEST SPEED) # 4188 chars
s3 = Deflate.deflate(long string) # 3568 chars
s2 = Deflate.deflate(long_string,BEST_COMPRESSION) # 2120 chars
```
Informal experiments suggest that the speeds vary by a factor of two, and the compression amounts vary inversely by the same amount. Speed and compression are greatly dependent on the contents of the string. Speed of course also is affected by hardware.

Be aware that there is a "break-even" point below which it is essentially useless to compress a string (unless you are trying to make the string unreadable). Below this point, the overhead of compression may actually result in a *longer* string.

### **2.28 Counting Characters in Strings**

The count method counts the number of occurrences of any of a set of specified characters:

```
s1 = "abracadabra"
a = s1. count ("c") \# 1b = s1.count("bdr") # 5
```
The string parameter is like a simple regular expression. If it starts with a caret, the list is negated:

```
c = s1.count("^a") # 6
```
2.30 Removing Duplicate Characters **93**

 $d = s1.count("^{\text{ndr}}")$  # 6

A hyphen indicates a range of characters:

```
e = s1.count("a-d") # 9
f = s1.count("^a-d") # 2
```
#### **2.29 Reversing a String**

A string may be reversed simply by using the reverse method (or its in-place counterpart reverse!):

```
s1 = "Star Trek"
s2 = s1.reverse # "kerT ratS"
s1.reverse! # s1 is now "kerT ratS"
```
Suppose that you want to reverse the word order (rather than character order). You can use  $String#split$ , which gives you an array of words. The Array class also has a reverse method; so you can then reverse the array and join to make a new string:

```
phrase = "Now here's a sentence"
phrase.split(" ").reverse.join(" ")
# "sentence a here's Now"
```
#### **2.30 Removing Duplicate Characters**

Runs of duplicate characters may be removed using the squeeze method:

```
s1 = "bookkeeper"
s2 = s1.squeeze # "bokeper"
s3 = "Hello..."s4 = s3.\text{square} # "Helo."
If a parameter is specified, only those characters will be squeezed.
s5 = s3.\text{squeeze}(''.") # "Hello."
```
This parameter follows the same rules as the one for the count method (see the section 2.28, "Counting Characters in Strings" earlier in this chapter); that is, it understands the hyphen and the caret.

There is also a squeeze! method.

#### **2.31 Removing Specific Characters**

The delete method removes characters from a string if they appear in the list of characters passed as a parameter:

```
s1 = "To be, or not to be"
s2 = s1.delete("b") \qquad # "To e, or not to e"
s3 = "Veni, vidi, vici!"
s4 = s3.delete(",'") # "Veni vidi vici"
```
This parameter follows the same rules as the one for the count method (see section 2.28, "Counting Characters in Strings" earlier in this chapter); that is, it understands the hyphen and the caret.

There is also a delete! method.

#### **2.32 Printing Special Characters**

The dump method provides explicit printable representations of characters that may ordinarily be invisible or print differently:

```
s1 = "Listen" << 7 << 7 << 7 # Add three ASCII BEL characters
puts s1.dump \# Prints: Listen\007\007\007
s2 = "abc\tt\def\tghi\n'\nputs s2.dump # Prints: abc\t\tdef\tghi\n\n
s3 = "Double quote: \""
puts s3.dump \# Prints: Double quote: \"
```
For the default setting of \$KCODE, dump behaves the same as calling inspect on a string. The \$KCODE variable is discussed in Chapter 4.

#### **2.33 Generating Successive Strings**

On rare occasions we may want to find the "successor" value for a string; for example, the successor for "aaa" is "aab" (then "aad", "aae", and so on).

Ruby provides the method succ for this purpose:

```
droid = "R2D2"
improved = droid.succ # "R2D3"
pill = "Vitamin B"
pill2 = pill.succ # "Vitamin C"
```
We don't recommend the use of this feature unless the values are predictable and reasonable. If you start with a string that is esoteric enough, you will eventually get strange and surprising results.

There is also an upto method that applies succ repeatedly in a loop until the desired final value is reached:

```
"Files, A".upto "Files, X" do |letter|
 puts "Opening: #{letter}"
end
# Produces 24 lines of output
```
Again, we stress that this is not used frequently, and you use it at your own risk. Also we want to point out that there is no corresponding "predecessor" function at the time of this writing.

#### **2.34 Calculating a 32-Bit CRC**

The Cyclic Redundancy Checksum (CRC) is a well-known way of obtaining a "signature" for a file or other collection of bytes. The CRC has the property that the chance of data being changed and keeping the same CRC is 1 in 2\*\**N*, where *N* is the number of bits in the result (most often 32 bits).

The zlib library, created by Ueno Katsuhiro, enables you to do this. The method crc32 computes a CRC given a string as a parameter:

```
require 'zlib'
include Zlib
\text{arc} = \text{arc32}(\text{"Hello"}) \text{# } 4157704578crc = crc32(" world!",crc) # 461707669
\text{circ} = \text{crc32}(\text{"Hello world!") \text{# } 461707669 \text{ (same as above)}
```
A previous CRC can be specified as an optional second parameter; the result will be as if the strings were concatenated and a single CRC was computed. This can be used, for example, to compute the checksum of a file so large that we can only read it in chunks.

#### **2.35 Calculating the MD5 Hash of a String**

The MD5 message-digest algorithm produces a 128-bit *fingerprint* or *message digest* of a message of arbitrary length. This is in the form of a hash, so the encryption is oneway and does not allow for the discovery of the original message from the digest. Ruby has an extension for a class to implement MD5; for those interested in the source code, it's in the ext/md5 directory of the standard Ruby distribution.

There are two class methods, new and md5, to create a new MD5 object. There is really no difference in them:

```
require 'md5'
hash = MD5.md5hash = MD5.new
```
There are four instance methods: clone, digest, hexdigest, and update. The clone method simply copies the object; update is used to add content to the object as follows:

```
hash.update("More information...")
```
You can also create the object and add to the message at the same time:

```
secret = MD5.new("Sensitive data")
```
If a string argument is given, it is added to the object using update. Repeated calls are equivalent to a single call with concatenated arguments:

```
# These two statements...
cryptic.update("Data...")
cryptic.update(" and more data.")
# ...are equivalent to this one.
cryptic.update("Data... and more data.")
```
2.36 Calculating the Levenshtein Distance Between Two Strings **97**

The digest method provides a 16-byte binary string containing the 128-bit digest.

The hexdigest method is actually the most useful. It provides the digest as an ASCII string of 32 hex characters representing the 16 bytes. This method is equivalent to the following:

```
def hexdigest
 ret = ''
 digest.each_byte {|i| ret << sprintf('%02x', i) }
 ret
end
secret.hexdigest # "b30e77a94604b78bd7a7e64ad500f3c2"
```
In short, you can get an MD5 hash as follows:

require 'md5' m = MD5.new("Sensitive data").hexdigest

# **2.36 Calculating the Levenshtein Distance Between Two Strings**

The concept of distance between strings is important in inductive learning (AI), cryptography, proteins research, and in other areas.

The Levenshtein distance is the minimum number of modifications needed to change one string into another, using three basic modification operations: deletion), ins(-ertion), and sub(-stitution). A substitution is also considered to be a combination of a deletion and insertion (indel).

There are various approaches to this, but we will avoid getting too technical. Suffice it to say that this Ruby implementation (in Listing 2.2) allows you to provide optional parameters to set the cost for the three types of modification operations and defaults to a single indel cost basis (cost of insertion = cost of deletion).

**Listing 2.2** The Levenshtein Distance

```
class String
 def levenshtein(other, ins=2, del=2, sub=1)
    # ins, del, sub are weighted costs
```

```
return nil if self.nil?
    return nil if other.nil?
    dm = [] # distance matrix
    # Initialize first row values
    dm[0] = (0..self.length).collect \{ |i| i * ins \}fill = [0] * (self.length - 1)# Initialize first column values
    for i in 1..other.length
     dm[i] = [i * del, fill.flatten]
    end
    # populate matrix
    for i in 1..other.length
     for j in 1..self.length
    # critical comparison
       dm[i][j] = [dm[i-1][j-1] +
               (self[j-1] == other[i-1] ? 0 : sub),dm[i][j-1] + ins,dm[i-1][j] + del
       ].min
      end
    end
    # The last value in matrix is the
    # Levenshtein distance between the strings
    dm[other.length][self.length]
  end
end
s1 = "ACUGAUGUGA"
s2 = "AUGGAA"d1 = s1.1evenshtein(s2) # 9
s3 = "pennsylvania"
s4 = "pencilvaneya"
d2 = s3.1evenshtein(s4) # 7
s5 = "abcd"s6 = "abcd"d3 = s5. levenshtein(s6) \# 0
```
2.38 Encoding and Decoding Strings (uuencode/uudecode) **99**

Now that we have the Levenshtein distance defined, it's conceivable that we could define a similar? method, giving it a threshold for similarity. For example:

```
class String
 def similar?(other, thresh=2)
   if self.levenshtein(other) < thresh
      true
   else
     false
   end
 end
end
if "polarity".similar?("hilarity")
 puts "Electricity is funny!"
end
```
Of course, it would also be possible to pass in the three weighted costs to the similar? method so that they could in turn be passed into the levenshtein method. We have omitted these for simplicity.

## **2.37 Encoding and Decoding base64 Strings**

base64 is frequently used to convert machine-readable data into a text form with no special characters in it. For example, newsgroups that handle binary files such as program executables frequently will use base64.

The easiest way to do a base64 encode/decode is to use the built-in features of Ruby. The Array class has a pack method that returns a base64 string (given the parameter "m"). The String class has a method unpack that likewise unpacks the string (decoding the base64):

```
str = "\007\007\002\abdce"
new_string = [str].pack("m") # "BwcCB2JkY2U="
original = new_string.unpack("m") # ["\a\a\02\ab{
```
Note that an array is returned by unpack.

# **2.38 Encoding and Decoding Strings (uuencode/uudecode)**

The *uu* in these names means *UNIX-to-UNIX*. The uuencode and uudecode utilities are a time-honored way of exchanging data in text form (similar to the way base64 is used).

```
str = "\007\007\002\abdce"
new string = [str] .pack("u") \# '(!P<"!V)D8V4`'
original = new_string.unpack("u") # ["\a\a\02\ab{circ"]
```
Note that an array is returned by unpack.

## **2.39 Expanding and Compressing Tab Characters**

Occasionally we have a string with tabs in it and we want to convert them to spaces (or vice versa). The two methods shown here do these operations.

```
class String
 def detab(ts=8)
    str = self.dup
   while (leftmost = str.index("\setminus t")) != nil
      space = " "*(ts-(leftmost%ts))str[leftmost]=space
    end
    str
  end
  def entab(ts=8)
    str = self.detab
   areas = str.length/ts
   newstr = ""
    for a in 0..areas
      temp = str[a*ts..a*ts+ts-1]if temp.size==ts
        if temp =~ / +/
          match=Regexp.last_match[0]
          endmatch = Regexp.new(match+"$")
          if match.length>1
            temp.sub!(endmatch,"\t")
```

```
end
       end
     end
     newstr += temp
   end
   newstr
  end
end
foo = "This is only a test.
puts foo
puts foo.entab(4)
puts foo.entab(4).dump
```
Note that this code is not smart enough to handle backspaces.

# **2.40 Wrapping Lines of Text**

Occasionally we may want to take long text lines and print them within margins of our own choosing. The code fragment shown here accomplishes this, splitting only on word boundaries and honoring tabs (but not honoring backspaces or preserving tabs):

```
str = < -EOFWhen in the Course of human events it becomes necessary
 for one people to dissolve the political bands which have
 connected them with another, and to assume among the powers
 of the earth the separate and equal station to which the Laws
 of Nature and of Nature's God entitle them, a decent respect
 for the opinions of mankind requires that they should declare
 the causes which impel them to the separation.
EOF
max = 20line = 0out = ['"]input = str.gsub(\frac{\ln n}{n}, "")words = input.split(" ")
```

```
while input != ""
 word = words.shift
 break if not word
 if out[line].length + word.length > max
    out[line].squeeze!(" ")
   line += 1out[line] = ""
  end
  out[line] << word + " "
end
out.each {|line| puts line} # Prints 24 very short lines
```
The Format library also handles this and similar operations. Search for it online.

## **2.41 Conclusion**

Here we have seen the basics of representing strings (both single-quoted and doublequoted). We've seen how to interpolate expressions into double-quoted strings, and how the double quotes also allow certain special characters to be inserted with escape sequences. We've seen the  $a_q$  and  $a_q$  forms, which permit us to choose our own delimiters for convenience. Finally, we've seen the here-document syntax, carried over from older contexts such as Unix shells.

This chapter has demonstrated all the important operations a programmer wants to perform on a string. These include concatenation, searching, extracting substrings, tokenizing, and much more. We have seen how to iterate over a string by line or by byte. We have seen how to transform a string to and from a coded form such as base64 or compressed form.

It's time now to move on to a related topic—regular expressions. Regular expressions are a powerful tool for detecting patterns in strings. We'll cover this in the next chapter.